### **15-213 "The course that gives CMU its Zip!"**

### **System-Level I/O System-Level I/O Nov 14, 2002 Nov 14, 2002**

### **Topics**

- ! **Unix I/O**
- ! **Robust reading and writing**
- ! **Reading file metadata**
- ! **Sharing files**
- **I/O** redirection
- ! **Standard I/O**

**class24.ppt**

# **A Typical Hardware System**

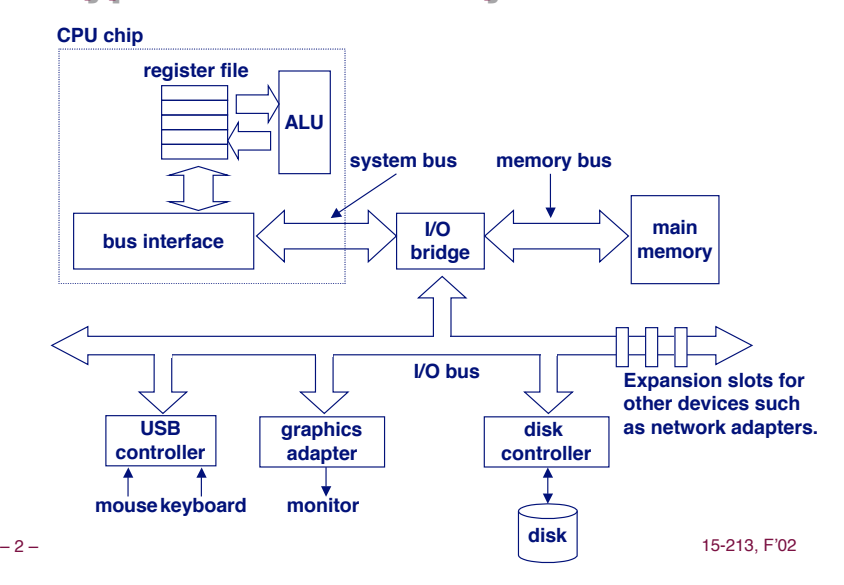

# **Reading a Disk Sector: Step 1**

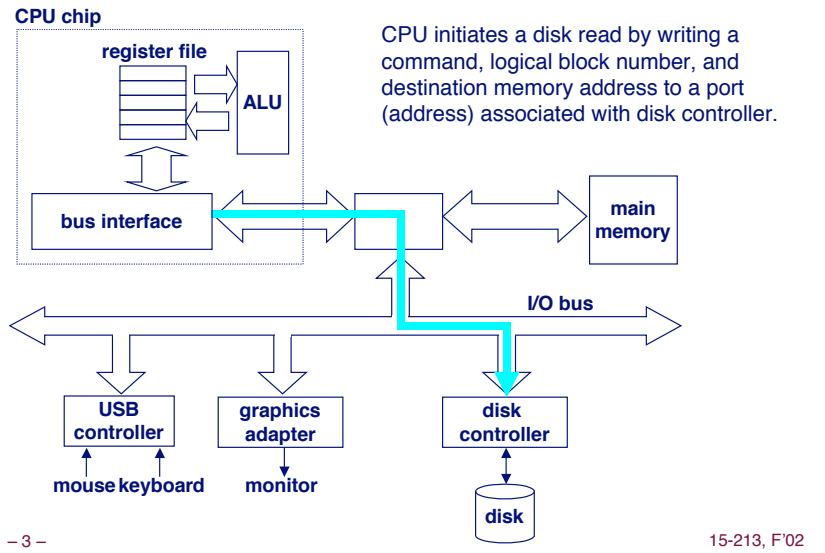

# **Reading a Disk Sector: Step 2**

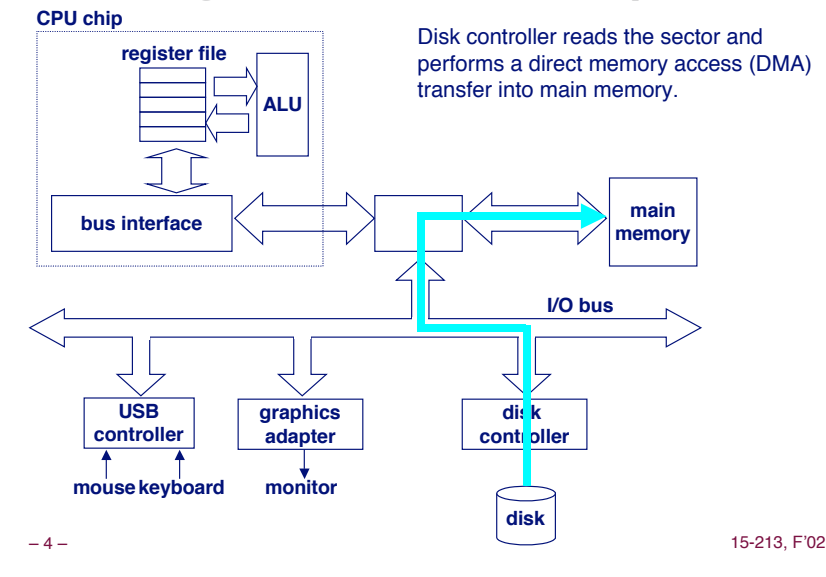

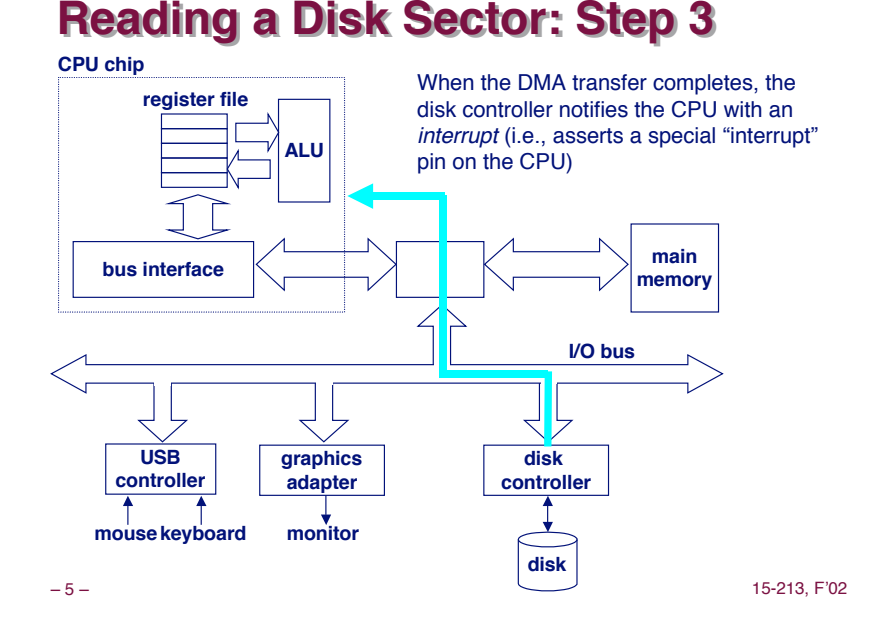

# **Unix Files Unix Files**

**A** Unix *file* is a sequence of *m* bytes:

 $\bullet$  **B**<sub>0</sub>, **B**<sub>1</sub>, ..., **B**<sub>k</sub>, ..., **B**<sub>m-1</sub>

**All I/O devices are represented as files: All I/O devices are represented as files:**

- ! **/dev/sda2 (/usr disk partition)**
- ! **/dev/tty2 (terminal)**

**Even the kernel is represented as a file: Even the kernel as a file:**

- ! **/dev/kmem (kernel memory image)**
- ! **/proc (kernel data structures)**

**Unix File Types** 

### **Regular file Regular file**

- **E** Binary or text file.
- ! **Unix does not know the difference!**

### **Directory file Directory file**

! **A file that contains the names and locations of other files.**

### **Character special and block special files Character special and block special files**

! **Terminals (character special) and disks ( block special)**

### **FIFO (named pipe) pipe)**

! **A file type used for interprocess comunication**

### **Socket**

! **A file type used for network communication between processes**

# **Unix I/O Unix I/O**

The elegant mapping of files to devices allows kernel to **export simple interface called Unix I/O. export** 

– 6 – 15-213, F'02

**Key Unix idea: All input and output is handled in a Key Unix idea: All input and is handled in a consistent and uniform way. consistent and uniform way.**

### **Basic Unix I/O operations (system calls): Basic Unix I/O operations (system calls):**

- ! **Opening and closing files**
	- " **open()and close()**
- ! **Changing the current file position (seek)**
	- $\bullet$  1seek (not discussed)
- **Reading and writing a file** 
	- " **read() and write()**

# **Opening Files**

### **Opening a file informs the kernel that you are getting Opening a file informs the kernel that you are getting ready to access that file. ready to access that file.**

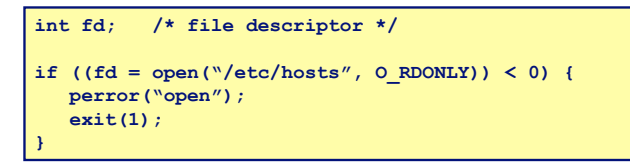

**Returns a small identifying integer Returns a small identifying integer file descriptor file descriptor**

- ! **fd == -1 indicates that an error occurred**
- **Each process created by a Unix shell begins life with three open files associated with a terminal: three open files associated with a terminal:**
	- ! **0: standard input**
	- ! **1: standard output**

```
■ 2: standard error and the standard extending the standard extending to the standard state of the standard extending to the standard state of the standard extending to the standard extending to the standard extending t
```
# **Closing Closing Files Files**

**Closing a file informs the kernel that you are finished Closing a file informs the kernel that you are finished accessing that file. accessing** 

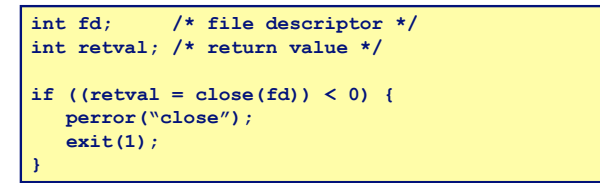

- **Closing an already closed file is a recipe for disaster in Closing an already closed file is a recipe for disaster in threaded programs (more on this later) threaded (more on this later)**
- **Moral: Always check return codes, even for seemingly Moral: Always check return codes, even for benign functions such as close()**

– 10 – 15-213, F'02

# **Reading Reading Files Files**

**Reading a file copies bytes from the current file position to memory, and then updates file position. position to memory, and then updates file position.**

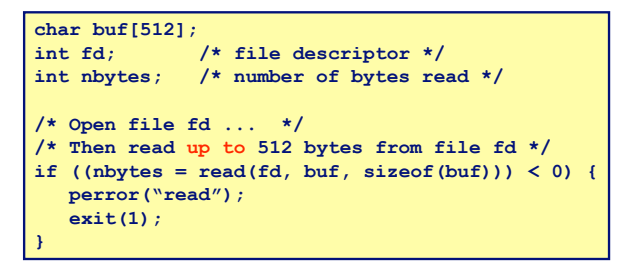

**Returns number of bytes read from file**  $fd$  **into buf** 

- ! **nbytes < 0 indicates that an error occurred.**
- ! **short counts (nbytes < sizeof(buf) ) are possible and are not errors!**

# **Writing Files Writing Files**

**Writing a file copies bytes from memory to the current file Writing a file copies bytes memory to the current file position, and then updates current file position. position, and then updates current file position.**

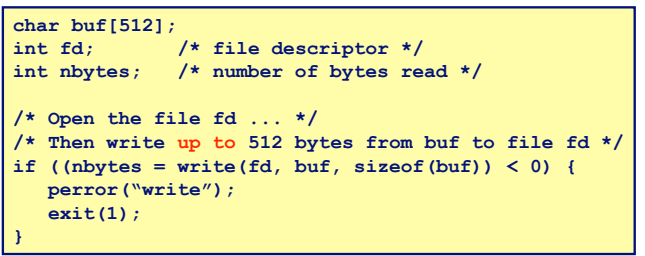

**Returns number of bytes written from buf to file**  $fd$ **.** 

- ! **nbytes < 0 indicates that an error occurred.**
- ! **As with reads, short counts are possible and are not errors!**

**Transfers up to 512 bytes from address buf to file**  $fd$ 

# **Unix I/O Example**

### **Copying standard input to standard output one byte at a time.**

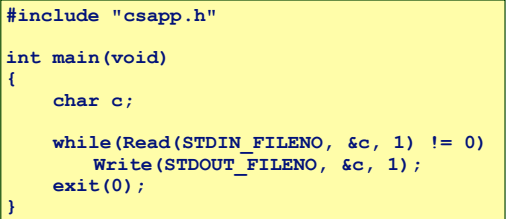

### **Note the use of error handling wrappers for read and write Note the use of error handling wrappers for read and write (Appendix B). (Appendix**

– 13 – 15-213, F'02

# **Dealing with Short Counts**

#### **Short counts can occur in these situations: Short counts can occur in these situations:**

- **Encountering (end-of-file) EOF on reads.**
- **Example 1 Reading text lines from a terminal.**
- ! **Reading and writing network sockets or Unix pipes.**

#### **Short counts never occur in these situations: Short counts never in these situations:**

- ! **Reading from disk files (except for EOF)**
- ! **Writing to disk files.**

#### **How should you deal with short counts in your code? How should you deal with short counts in your code?**

! **Use the RIO (Robust I/O) package from your textbook's csapp.c file (Appendix B).**

– 14 – 15-213, F'02

# **The RIO Package**

#### **RIO is a set of wrappers that provide efficient efficient and robust I/O in** applications such as network programs that are subject to short **counts.**

#### **RIO provides two different kinds of functions**

- ! **Unbuffered input and output of binary data**
	- $\bullet$  rio readn and rio writen
- ! **Buffered input of binary data and text lines**
	- $\bullet$  rio readlineb and rio readnb
	- " **Cleans up some problems with Stevens's readline and readn functions.**
	- " **Unlike the Stevens routines, the buffered RIO routines are thread-safe and can be interleaved arbitrarily on the same descriptor.**

#### **Download from**

**csapp.cs.cmu.edu/public/ /public/ics/code/src/csapp.c csapp.cs.cmu.edu/public/ /public/ics/code/include/ /code/include/csapp.h**

# **Unbuffered RIO Input and Output**

#### **Same interface as Unix read and write**

### **Especially useful for transferring data on network Especially useful for transferring data on network sockets sockets**

**#include "csapp.h"**

ssize t rio readn(int fd, void \*usrbuf, size t n); ssize t rio writen(nt fd, void \*usrbuf, size t n);

 **Return: num. bytes transferred if OK, 0 on EOF (rio\_readn only), -1 on error**

- ! **rio\_readn returns short count only it encounters EOF.**
- ! **rio\_writen never returns a short count.**
- ! **Calls to rio\_readn and rio\_writen can be interleaved arbitrarily on the same descriptor.**

### **Implementation of rio readn**

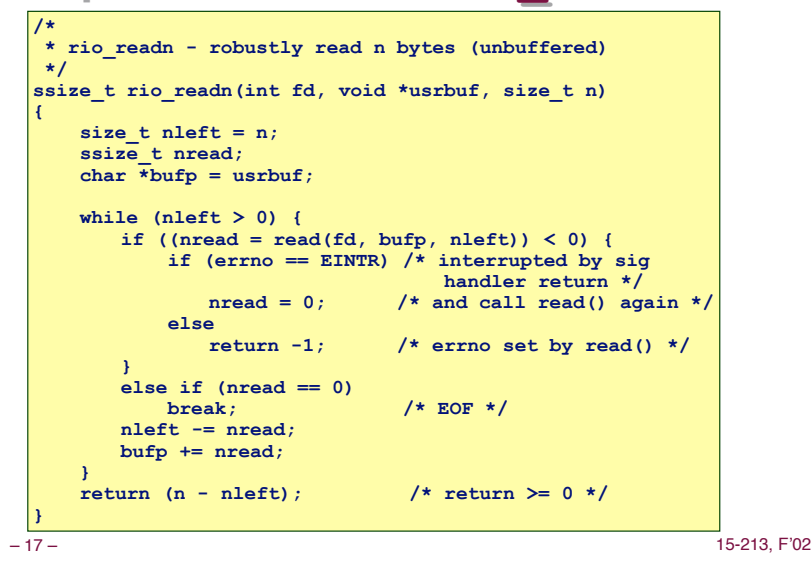

## **Buffered RIO Input Functions**

#### **Efficiently read text lines and binary data from a file partially cached in an internal memory buffer partially cached in an internal memory buffer**

! **rio\_readlineb reads a text line of up to maxlen bytes from file fd and stores the line in usrbuf. • Especially useful for reading text lines from network sockets.** ! **rio\_readnb reads up to n bytes from file fd.** ! **Calls to rio\_readlineb and rio\_readnb can be interleaved #include "csapp.h" void rio\_readinitb(rio\_t \*rp, int fd);** ssize t rio readlineb(rio t \*rp, void \*usrbuf, size t maxlen); ssize<sup>t</sup> rio<sup>readnb</sup>(rio t \*rp, void \*usrbuf, size t n);  **Return: num. bytes read if OK, 0 on EOF, -1 on error**

- **arbitrarily on the same descriptor.**
- 18 15-213, F'02  $\bullet$  Warning: Don't interleave with calls to rio readn

### **RIO RIO Example Example**

### **Copying the lines of a text file from standard input to Copying the lines of a text file from standard input to standard output. standard output.**

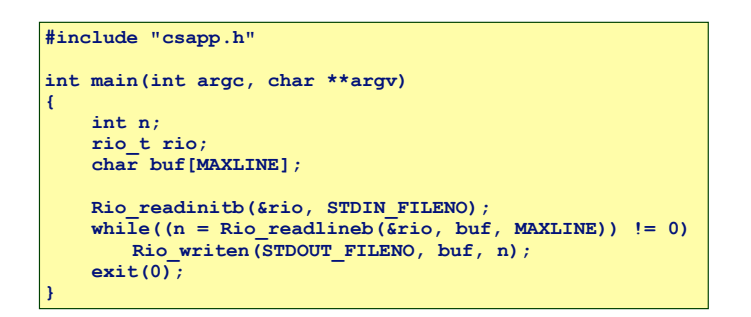

# **File File Metadata Metadata**

#### *Metadata* is data about data, in this case file data.

**Maintained by kernel, accessed by users with the stat and fstat functions. functions.**

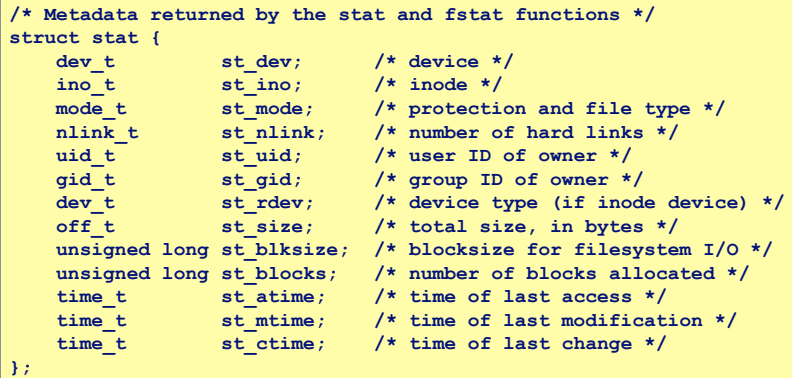

 $D$  –  $D$  –  $D$  –  $D$  –  $D$  –  $D$  –  $D$  –  $D$  –  $D$  –  $D$  –  $D$  –  $D$  –  $D$  –  $D$  –  $D$  –  $D$  –  $D$  –  $D$  –  $D$  –  $D$  –  $D$  –  $D$  –  $D$  –  $D$  –  $D$  –  $D$  –  $D$  –  $D$  –  $D$  –  $D$  –  $D$  –  $D$  –  $D$  –  $D$  –  $D$  –

### **Example of Accessing File Metadata**

– 21 – 15-213, F'02 **/\* statcheck.c - Querying and manipulating a file's meta data \*/ #include "csapp.h" int main (int argc, char \*\*argv) { struct stat stat; char \*type, \*readok; Stat(argv[1], &stat); if (S\_ISREG(stat.st\_mode)) /\* file type\*/ type = "regular"; else if (S\_ISDIR(stat.st\_mode)) type = "directory"; else type = "other"; if ((stat.st\_mode & S\_IRUSR)) /\* OK to read?\*/ readok = "yes"; else readok = "no"; printf("type: %s, read: %s\n", type, readok); exit(0); } bass> ./statcheck statcheck.c type: regular, read: yes bass> chmod 000 statcheck.c bass> ./statcheck statcheck.c type: regular, read: no**

**How the Unix Kernel Represents How the Unix Kernel Represents Open Files Open Files**

**Two descriptors referencing two distinct open disk Two descriptors referencing two distinct open files. Descriptor 1 ( files. Descriptor 1 (stdout) points to terminal, and ) points to terminal, and descriptor 4 points to open disk file. descriptor 4 points to disk file.**

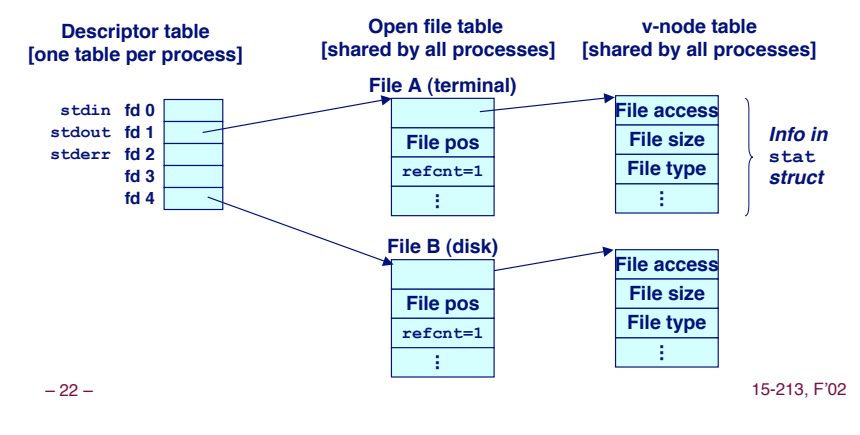

### **File Sharing**

#### **Two distinct descriptors sharing the same disk file through two distinct open file table entries through two distinct open file table entries**

! **E.g., Calling open twice with the same filename argument**

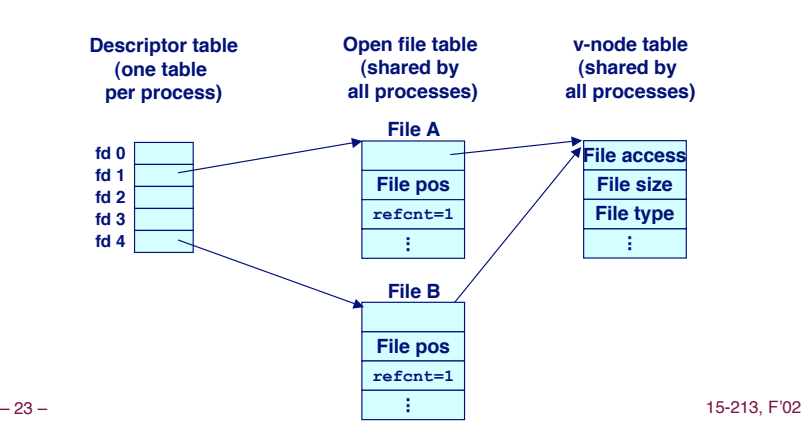

# **How Processes Share Files**

**A child process inherits its parent A child process inherits its parent's open files. Here is s open files. Here is the situation immediately after a fork** 

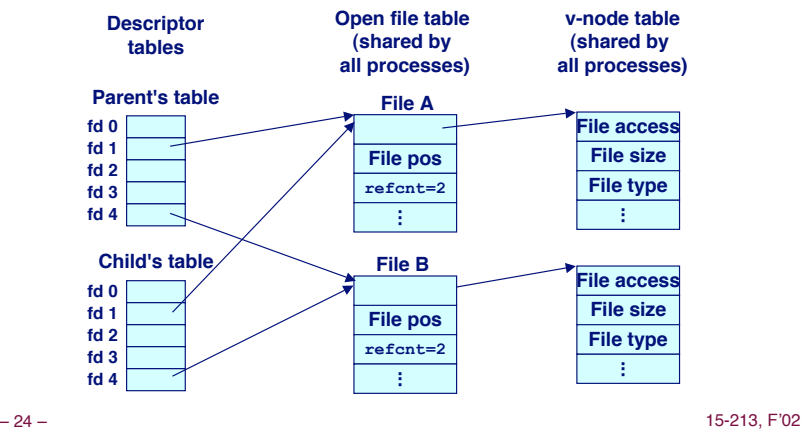

# **I/O Redirection**

### **Question: How does a shell implement I/O redirection? Question: How does a shell implement I/O redirection?**

**unix> ls > foo.txt**

### Answer: By calling the **dup2** (oldfd, newfd) function

! **Copies (per-process) descriptor table entry oldfd to entry newfd**

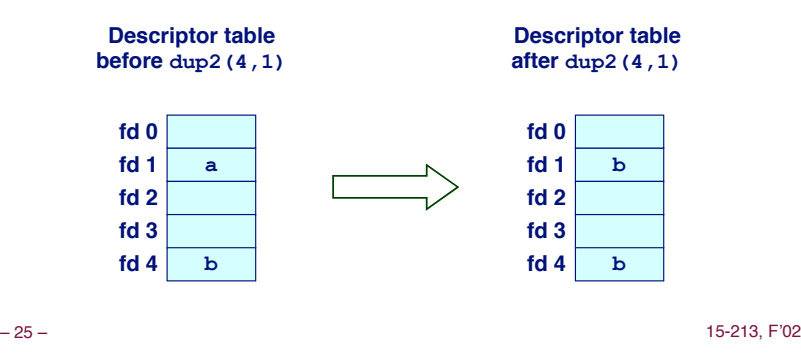

# **I/O Redirection Example**

 **Before calling**  $\text{dup2}(4,1)$ **, stdout (descriptor 1) points to a terminal and descriptor 4 points to an open disk file.**

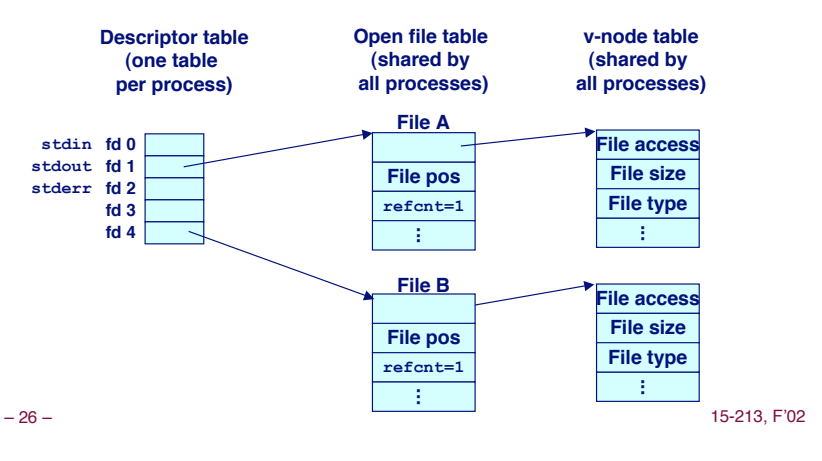

# **I/O Redirection Example (cont)**

### **After calling calling dup2(4,1) , stdout is now redirected to the to the disk file pointed at by descriptor 4.**

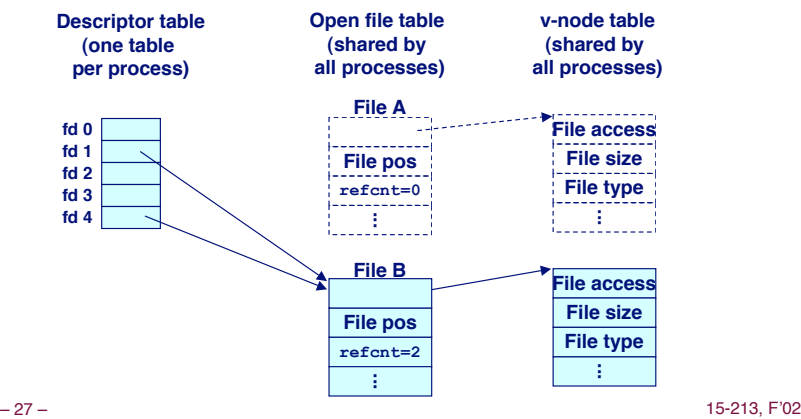

# **Standard I/O Functions**

**The C standard library ( The standard library (libc.a) contains a collection of ) contains a collection of higher-level standard I/O functions** 

! **Documented in Appendix B of K&R.**

### **Examples of standard I/O functions: Examples of standard I/O functions:**

- ! **Opening and closing files (fopen and fclose)**
- ! **Reading and writing bytes (fread and fwrite)**
- ! **Reading and writing text lines (fgets and fputs)**
- ! **Formatted reading and writing (fscanf and fprintf)**

# **Standard I/O Streams**

**Standard I/O models open files as** *streams* 

- ! **Abstraction for a file descriptor and a buffer in memory.**
- **C programs begin life with three open streams (defined begin life with three open streams (defined in stdio.h)**
	- ! **stdin (standard input)**
	- ! **stdout (standard output)**
	- ! **stderr (standard error)**

#### **#include <stdio.h> extern FILE \*stdin; /\* standard input (descriptor 0) \*/ extern FILE \*stdout; /\* standard output (descriptor 1) \*/ extern FILE \*stderr; /\* standard error (descriptor 2) \*/ int main() { fprintf(stdout, "Hello, world\n"); }**

```
– 29 – 15-213, F'02
```
# **Buffering in Standard I/O**

### **Standard I/O functions use buffered I/O Standard I/O functions use buffered I/O**

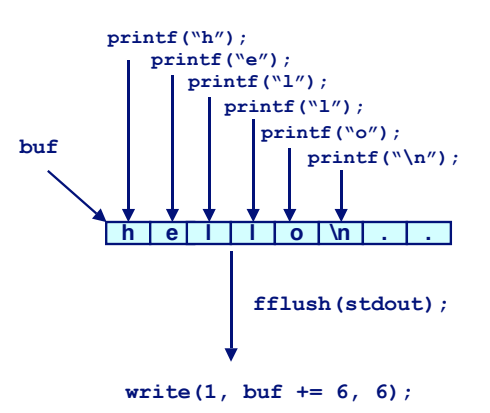

– 30 – 15-213, F'02

# **Standard I/O Buffering in Action**

**You can see this buffering in action for yourself, using You can see this buffering in action for yourself, using the always fascinating Unix strace program:** 

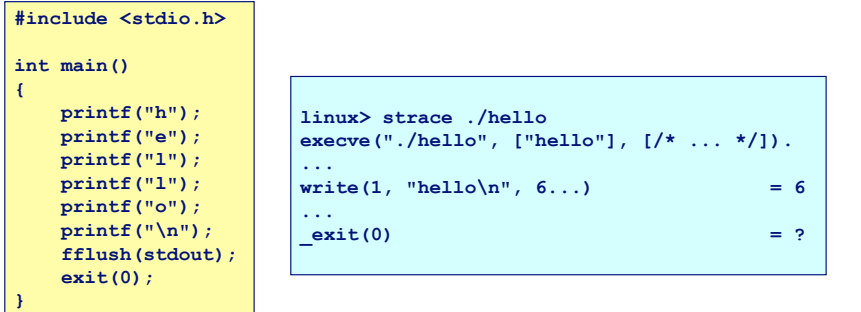

# **Unix I/O vs. Standard I/O vs. RIO**

**Standard I/O and RIO are implemented using low-level Standard I/O and RIO are implemented using low-level Unix I/O. Unix I/O.**

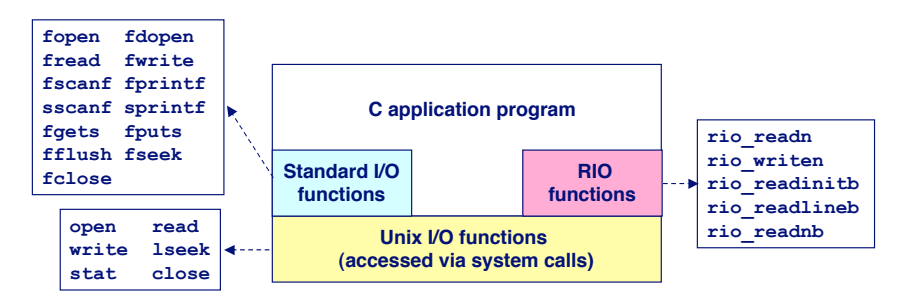

**Which ones should you use in your programs? Which ones should you your programs?**

# **Pros and Cons of Unix I/O**

#### **Pros**

- ! **Unix I/O is the most general and lowest overhead form of I/O.**
	- " **All other I/O packages are implemented using Unix I/O functions.**
- ! **Unix I/O provides functions for accessing file metadata.**

#### **Cons**

- ! **Dealing with short counts is tricky and error prone.**
- ! **Efficient reading of text lines requires some form of buffering, also tricky and error prone.**
- ! **Both of these issues are addressed by the standard I/O and RIO packages.**

– 33 – 15-213, F'02

### **Pros and Cons of Standard I/O**

#### **Pros:**

- **Example 1 Buffering increases efficiency by decreasing the number of read and write system calls.**
- ! **Short counts are handled automatically.**

#### **Cons:**

- ! **Provides no function for accessing file metadata**
- ! **Standard I/O is not appropriate for input and output on network sockets**
- **Example 3 In There are poorly documented restrictions on streams that interact badly with restrictions on sockets**

– 34 – 15-213, F'02

# **Pros and Cons of Standard I/O (cont)**

#### **Restrictions on streams:**

- ! **Restriction 1: input function cannot follow output function without intervening call to fflush, fseek, fsetpos, or rewind.**
	- " **Latter three functions all use lseek to change file position.**
- ! **Restriction 2: output function cannot follow an input function with intervening call to fseek, fsetpos, or rewind.**

#### **Restriction on sockets: Restriction on sockets:**

! **You are not allowed to change the file position of a socket.**

# **Pros and Cons of Standard I/O (cont)**

### **Workaround for restriction 1: Workaround for restriction 1:**

! **Flush stream after every output.**

#### **Workaround for restriction 2:**

 $\blacksquare$  Open two streams on the same descriptor, one for reading **and one for writing:**

**FILE \*fpin, \*fpout; fpin = fdopen(sockfd, "r"); fpout = fdopen(sockfd, "w");**

! **However, this requires you to close the same descriptor twice:**

**fclose(fpin); fclose(fpout);**

– 36 – 15-213, F'02 **Exercise 2 deadly race in concurrent threaded programs!**<br>15-213. Floz

# **Choosing I/O Functions**

#### **General rule: Use the highest-level I/O functions you General rule: Use the highest-level I/O functions you can.**

! **Many C programmers are able to do all of their work using the standard I/O functions.**

### **When to use standard I/O? When to use standard I/O?**

! **When working with disk or terminal files.**

#### **When to use raw Unix I/O to use raw Unix I/O**

- ! **When you need to fetch file metadata.**
- ! **In rare cases when you need absolute highest performance.**

#### **When to use RIO? to use RIO?**

- ! **When you are reading and writing network sockets or pipes.**
- ! **Never use standard I/O or raw Unix I/O on sockets or pipes.**

– 37 – 15-213, F'02

# **For Further Information**

### **The Unix bible: The Unix bible:**

- ! **W. Richard Stevens, Advanced Programming in the Unix Environment, Addison Wesley, 1993.**
- ! **Somewhat dated, but still useful.**

### **Stevens is arguably the best technical writer ever.**

- ! **Produced authoritative works in:**
	- $\bullet$  **Unix programming**
	- **TCP/IP (the protocol that makes the Internet work)**
	- $\bullet$  Unix network programming
	- $\bullet$  **Unix IPC programming.**

### **Tragically, Stevens died Sept 1, 1999. Tragically, 1999.**

– 38 – 15-213, F'02